#### Regression – Selected topics

Research Master CourseLecture 2September 9 2011

#### AGENDA

- Regression selected topics:
	- Categorical and continuous X-variables
	- How does multiple regression control?
	- – Causal models (indirect and confounding effects)
	- –Interaction (moderator) analysis.
- Type I and type II errors.

# Simple regression

- $Y = a + b.X$
- $Y = B0 + B1*X1$
- The model informs how the expectation (mean) of Y is related to X1.
- OLS estimation: the estimates of B0 and B1 minimizes  $Sum(Yi-<sup>2</sup>Y)*2$ . It is unimportant to know how this works.
- OLS gives relatively much weight to outliers.

## Intercept

- Intercept  $=$  where the regression line intersects the Y-axis (where  $X=0$ ).
- Intercepts are often totally unimportant for sociological interpretation; however…
- Make sure that you always understand why the intercept is as low / high as it is.
- If X does not include 0 as a value, B0 is an *extrapolation* and be meaningless. To make a model better interpretable it often helps to transform X to include 0:
	- As the minimum value
	- As the mean / middle value (centering).

# Slope

- The slope B1 informs how much Y you gain/lose for 1 unit of X.
- It helps to make the unit of X interpretable:
	- – Transform to 0..1 or 0,1: slope value covers the entire range X.
	- Divide large values (age, years, income) by a constant to see significant digits.
	- – Standardize X to Z-scores, if the unit of X is arbitrary to begin with.

#### Regression with dummy variables

- We use dummy variables to represent a nominal X-variable.
- If X has K categories, K-1 dummy effects can be estimated. The omitted dummy effect constitutes the <u>reference</u> category.
- The estimated dummy effects are the differences from the reference categories.

## Reference category (1)

- Regression programs would normally drop one dummy effect. Exception: pairwise deletion of missing values.
- It may be wise to make you own choice.
- Possible choices:
	- Largest category
	- "Middle" category
	- First category
	- Last category.
- It does not make a real difference what you choose, but make sure:
	- That you know which category is omitted
	- That this category is <u>not extremely small</u>.

## Reference category (2)

- It is important that not only you, but also your reader knows the reference category.
- Unfortunately, there is no standard way of doing this. Alternatives:
	- Footnote to table
	- *Listing the effect as zero*
	- Listing the effect as "reference".
- *Never omit the reference to the omitted category.*

### Multiple regression

- $Y = B0 + B1*X1 + B2*X2$ .
- B1 estimates the effect of X1, controlling (keeping constant) the effect of X2; B2 estimates the effect of X2, controlling (keeping constant) the effect of X1.
- B1 en B2 are partial effects.
- But how does it do this?

### How does multiple regression control?

- Step 1: Regress Y on X1 and X2.
- Step 2a: Regress X2 on X1. Compute residuals  $cX2$  (=take out effect of  $X1$ ).
- Step 2b: Regress X1 on X2. Compute residuals  $cX1$  (=take out effect of X2).
- Partial effects of step 1 are equal to simple effects of cX1 and cX2 on Y.

#### The elementary causal model (1)

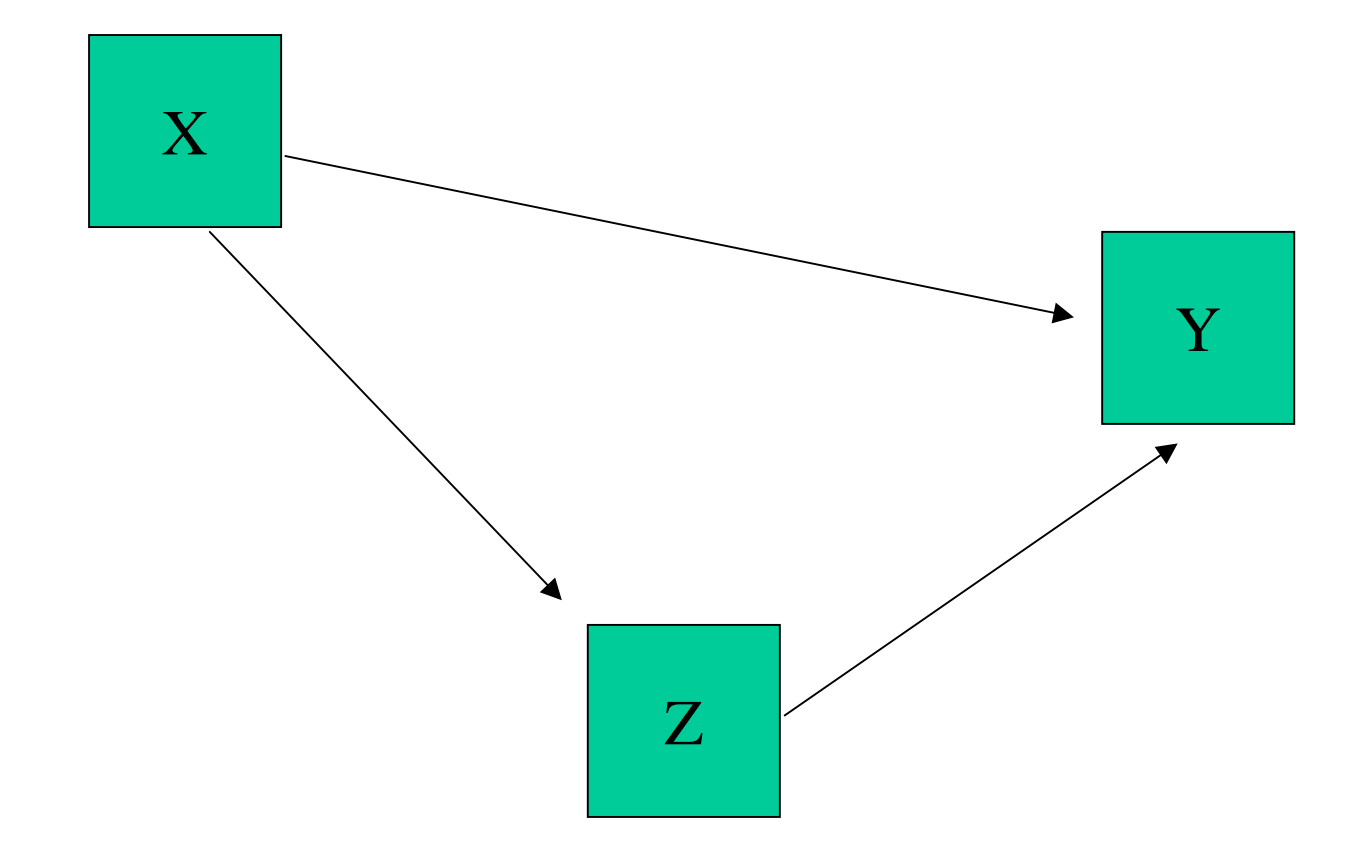

### The elementary causal model (2)

- Variables:
	- Y: dependent variable
	- X: confounder for  $Z \rightarrow Y$
	- $\rightarrow$  7 mediator tor  $x \rightarrow$ Z: mediator for  $X \rightarrow Y$
- Total correlation =

*direct effect + indirect effect + confounding effect*.

 $r(XZ) = b(X\rightarrow Z)$ 

- $r(XY) = b(X \rightarrow Y) + b(X \rightarrow Z)^* b(Z \rightarrow Y)$
- $r(YZ) = b(Z \rightarrow Y) + b(X \rightarrow Z)^*b(X \rightarrow Y)$

### Confounding and mediation: causal order

- Whether variables are confounders or mediators, cannot be decided with statistics.
- Causal order is an assumption that must be argued from the research design:
	- Timing arguments (e.g. history, life cycle, retrospective questions, panel design).
	- General variables (attitudes) influence specific variables (opinions, behavioral choices), not the other way around.

#### Interaction (1)

- In interaction [moderator] models, we investigate whether the effect of X1 depends upon the value of X2 (vice versa).
- $Y = B0 + B1*X1 + B2*X2 + B3*X1*X2$
- For easy interpretation of the model is very convenient when both X1 and X2 contain an interpretable value 0 and unit 1:
	- Score between 0..1, or 0,1
	- Z-score: M=0, SD=1.

#### Interaction (2)

- $X1=0, X2=0:$   $Y = B0$
- $X1=1, X2=0:$   $Y = B0 + B1$
- $X1=0, X2=1:$   $Y = B0 + B2$
- $X1=1$  :  $Y = (B0 + B1) + (B2+B3)*X2$
- $X2=1$  :  $Y = (B0 + B2) + (B1+B3)*X1$
- B1: effect of X1 if  $X2=0$
- B2: effect of X2 if  $X1=0$
- B3: how effect of X1 changes if X2 increases by 1
- B3: how effect of X2 changes if X1 increases by 1.

### Pitfalls

- Occasionally interaction models do not converge if units of variables are very different.
- Interaction (as above) is still about the effects of two variables. Despite the presence of <u>three</u> terms, it is only two variables. It is nonsensical to interpret the terms independent of one another.
- Never leave out the main effects of X1 and X2. It makes the model uninterpretable.

#### Statistical Significance and Statistical Power

## Type 1 and Type 2 errors

- H0: Assumed exact population value, usually  $H0=0.$
- H1: usually unspecified alternative, such as:
	- There is an effect
	- There is a positive effect There is a positive effect of .30 of stronger.
- Usually, the researcher's sympathy are with H1 –researchers would like to see the H0 rejected.

## Two types of errors

- If H0 is true: Reject H0 type I error.
- •If H1 is true: Not reject H0 – type II error.
- We *choose* the probability (risk) of type I error. It is called the *significance* level (alfa). 5% is the standard choice.
- In the long run, we commit type I errors in 5% of all decisions: we know exactly *how often* we make this type of error, but *NOT when* we make it.
- 5% is a somewhat arbitrary choice (originally made by RA Fisher), there is no reason why it could not have been something else.

# Type II errors

- The probability of making a type II error is called beta. 1-beta is called *statistical power*.
- Beta, and (1-beta) are probabilities, ranging between 0 and 1.
- Generally we do not know how large beta is, but we do now circumstances in which beta is larger or smaller.
- To learn about some principles, it is useful to study the power graph, that you find in any good statistics book.

## Increasing statistical power

- Larger N.
- Higher (!) alfa.
- One-tailed test (=directed H1).
- More extreme H1.
- More explained variance:
	- Matched samples, e.g. before after designs.
	- Enter important covariates, even if they do not correlate with X.
	- Constrained estimation.

### Calculating statistical power

- We cannot calculate beta, if we do not have an exact H1.
- One approach is to set an arbitrary value of the statistic of interest.
- This is most easily done in a standardized statistic, such as the correlation coefficient.
- Example: what is the required sample size that you would need for a correct decision on r=.25 ('moderate effect') with 80% statistical power?
- Power calculations are most often stated in terms of minimum sample size. This is important, but remember there are other ways to increase power!!

#### One-degree of freedom test

- Statistical power is also influenced by the complexity of the model you estimate:
	- Degrees of freedom / number of parameters estimated
	- Complications by interactions and collinearity.
- By simplifying models to parsimoneous models, we do not only enhance interpretation – but also statistical power.
- Of course there is a trade-off between fit of the model the data and parsomony.